## **IIPE - UNESCO Buenos Aires CAMPUS VIRTUAL**

**MANUAL DEL PARTICIPANTE**

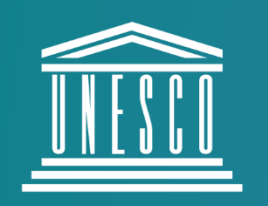

**United Nations Educational, Scientific and Cultural Organization** 

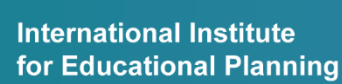

e p

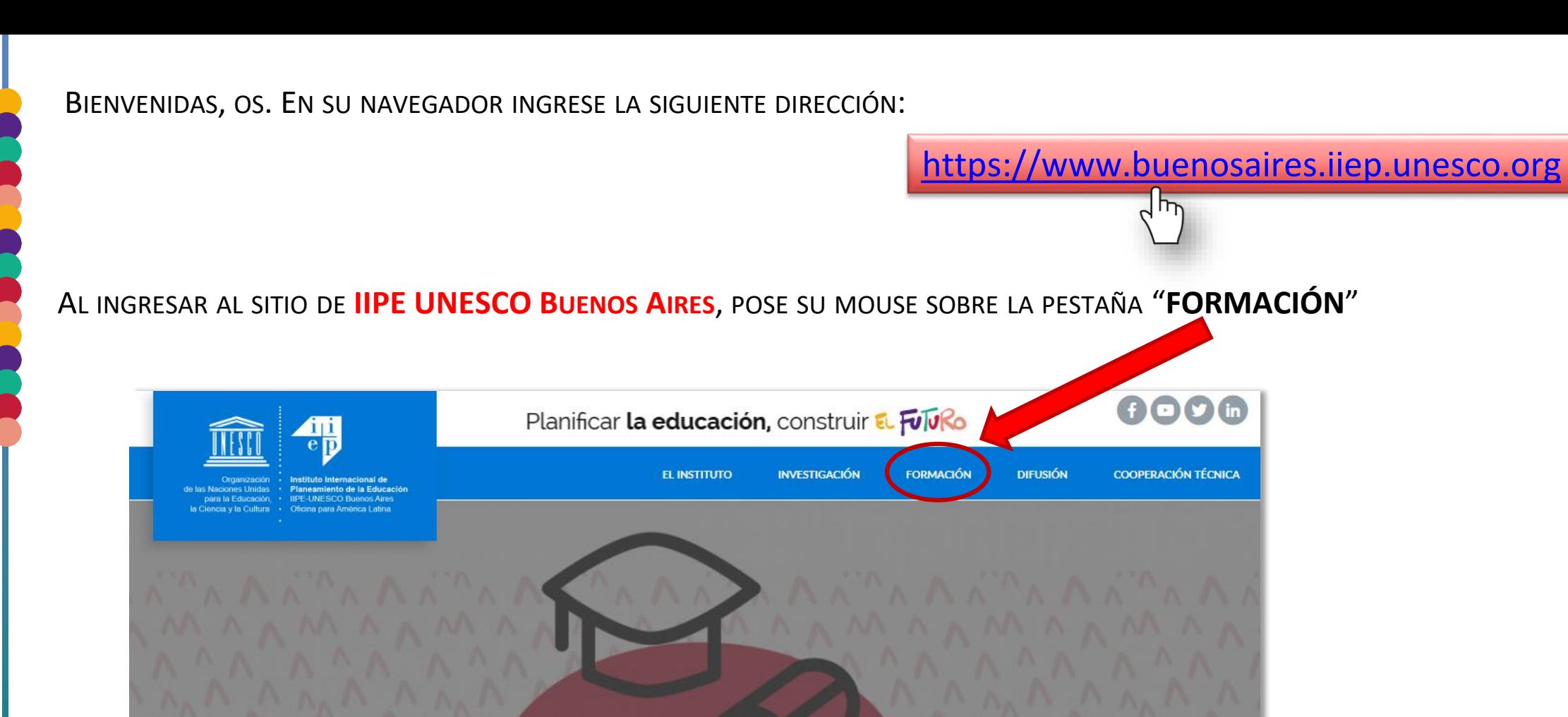

## FORMACIÓN 2019: INSCRIPCIÓN ABIERTA

### AL POSARSE SOBRE LA PESTAÑA FORMACIÓN SE DESPLEGARÁ UN MENÚ DE OPCIONES

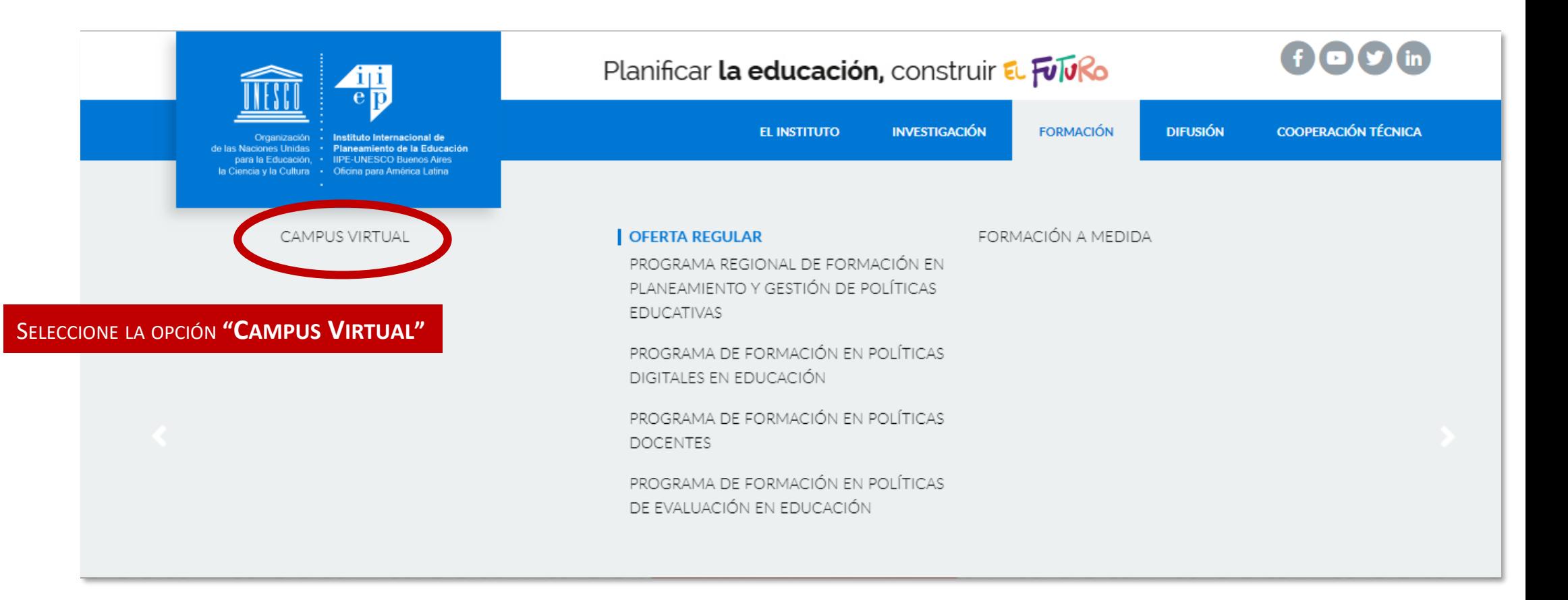

PARA ACCEDER AL CAMPUS VIRTUAL, INGRESE SUS DATOS DE **USUARIO** Y **CONTRASEÑA**

## [ CAMPUS VIRTUAL |

#### **Acceda al Campus Virtual**

Usuario

#### Contraseña

Ingresar

#### IMPORTANTE:

Recuerde respetar mayúsculas, minúsculas, números y símbolos tal como aparece en el correo de envío de sus credenciales de acceso.

El Campus Virtual es un portal de formación especializado en temas de planeamiento y gestión educativa, basado en las Tecnologías de la Información y la Comunicación (TIC). En él se integran las posibilidades que brindan las nuevas tecnologías en los procesos formativos del IIPE-UNESCO Buenos **Aires** 

Este espacio permite, a través de diversos tipos de contenidos (publicaciones digitales, videos, conferencias, paneles virtuales) ampliar el alcance de las acciones de capacitación a una mayor cantidad de personas y mantener el vínculo entre expertos y participantes, conformando una comunidad de aprendizaje. A la vez, brinda asesoramiento para la gestión de contenidos, herramientas y usuarios (docentes y participantes) para diversos proyectos de formación regular y a medida que ofrece el IIPE.

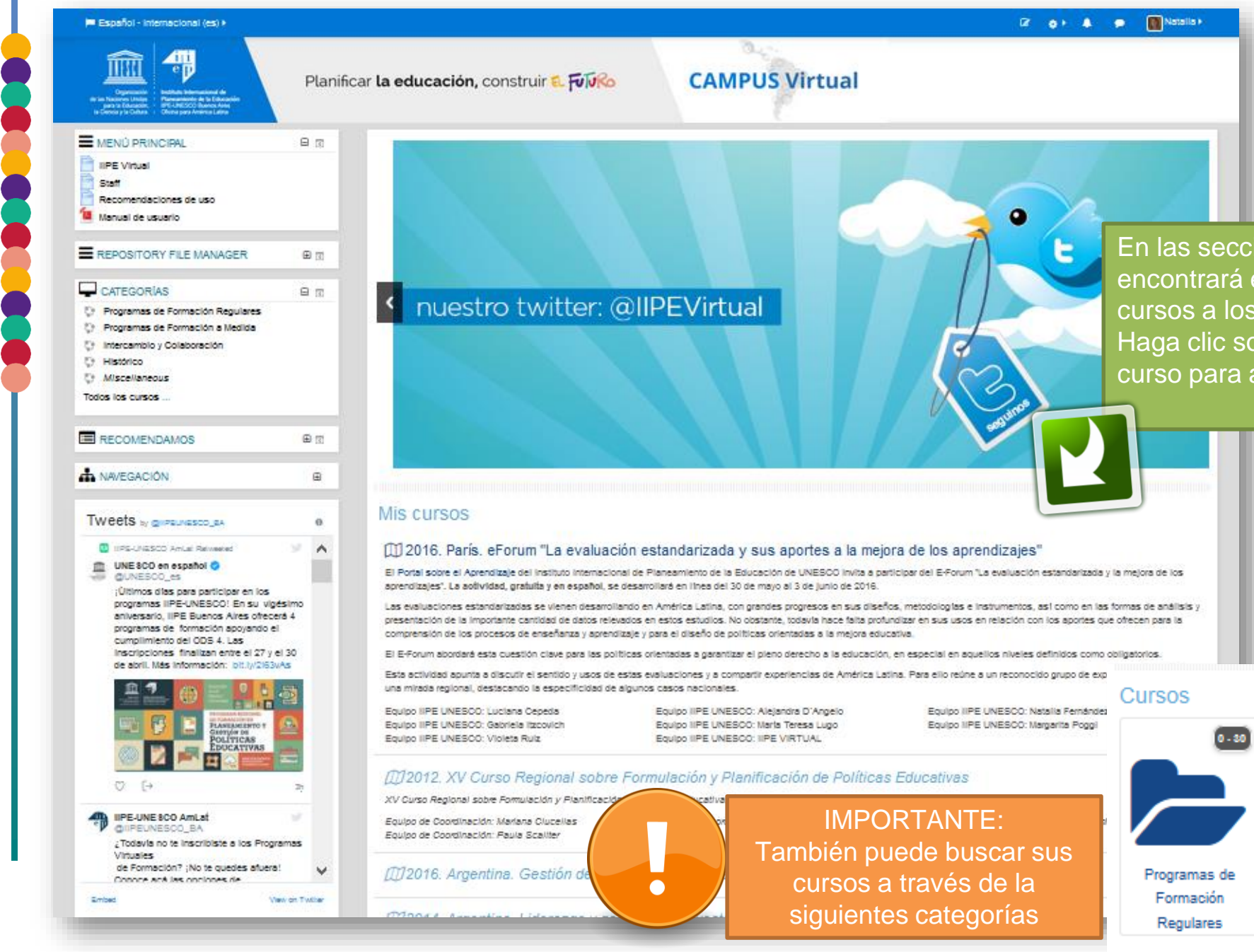

En las sección **MIS CURSOS**  encontrará el listado de los cursos a los que está inscripto. Haga clic sobre el nombre del curso para acceder

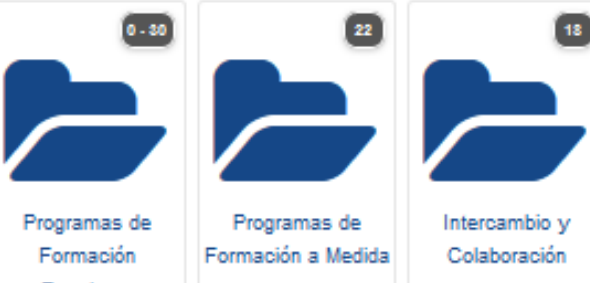

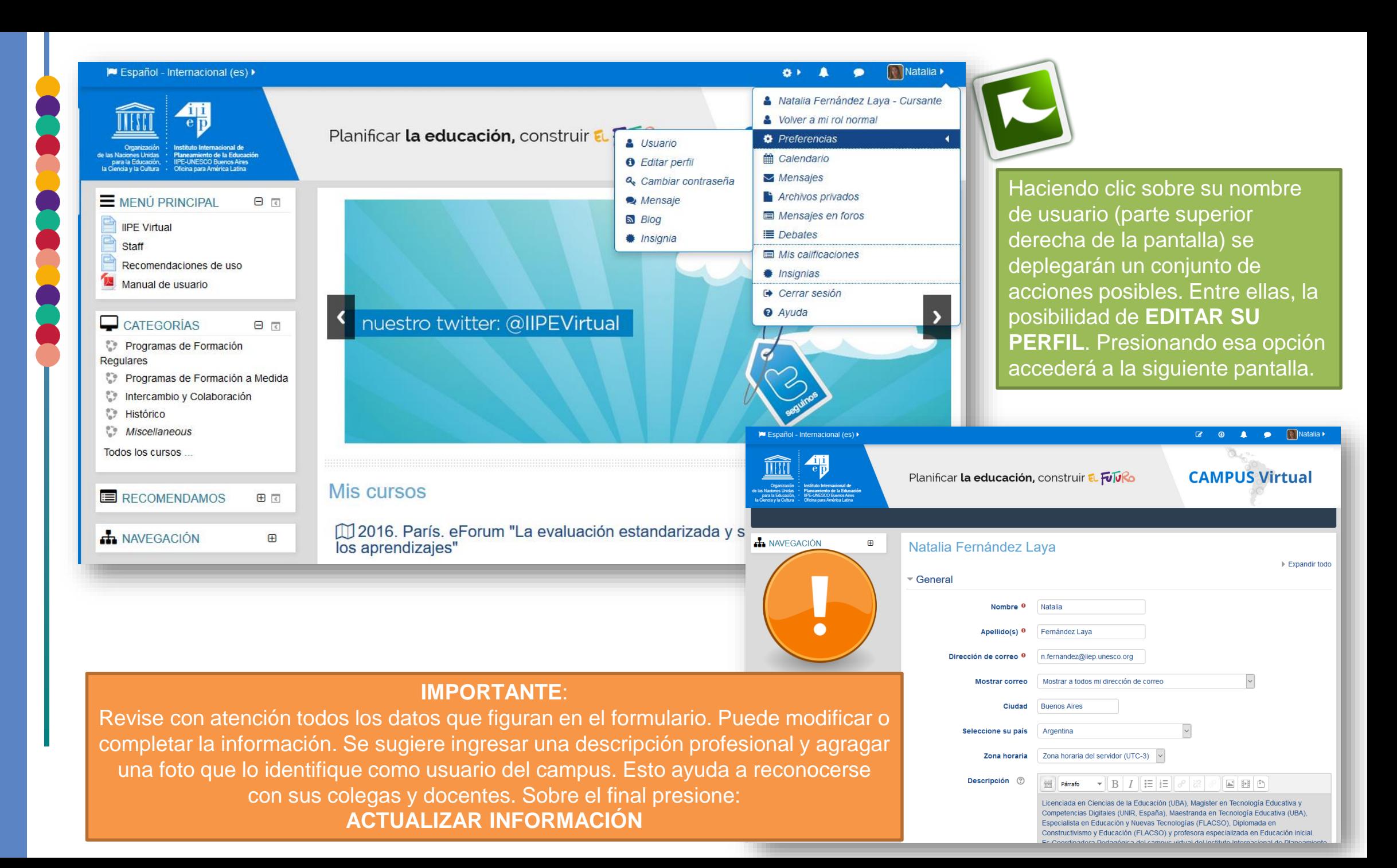

## ANTE CUALQUIER INCONVENIENTE O DIFICULTAD PUEDE COMUNICARSE A TRAVÉS DEL FORO DE MESA DE AYUDA O A NUESTRO CORREO ELECTRÓNICO

iipevirtual@iiep.unesco.org

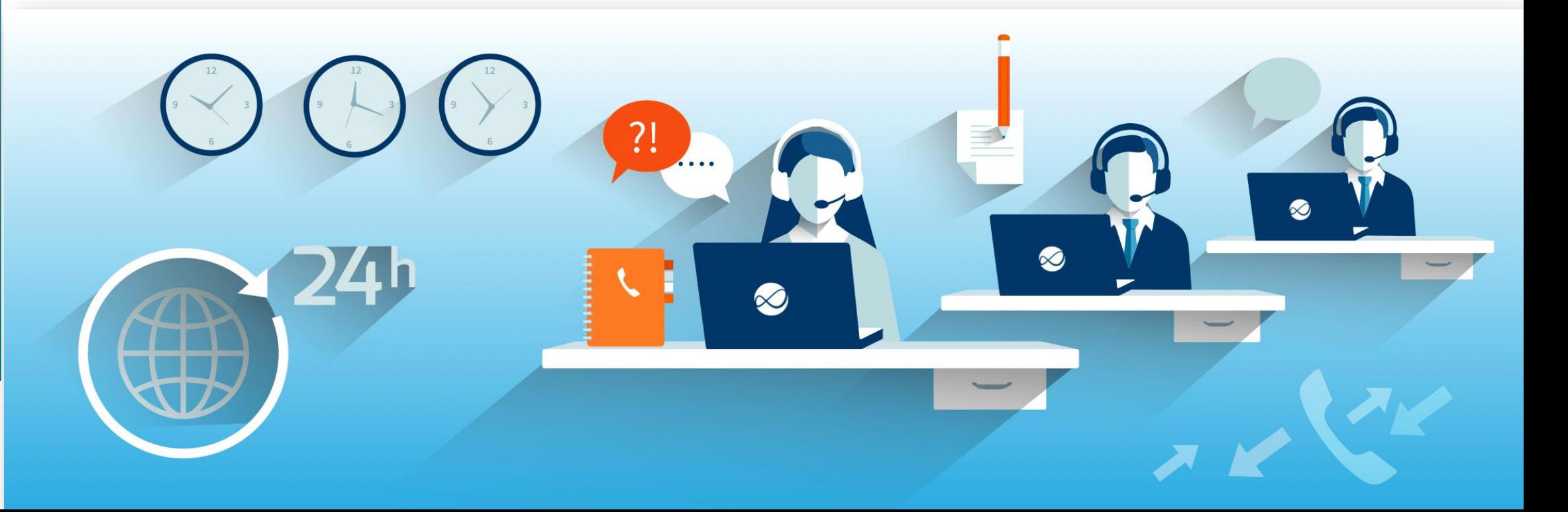

# **¡Bienvenidas,os!**

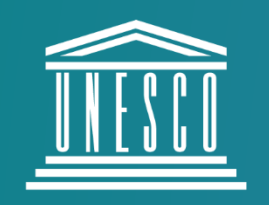

**United Nations** Educational, Scientific and **Cultural Organization** 

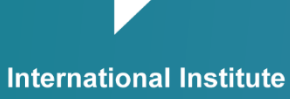

 $\frac{1|1}{e}$ 

for Educational Planning